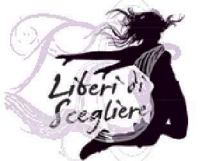

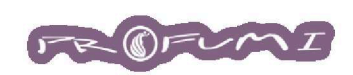

## **Cartella Colori**

## **LYCRA**

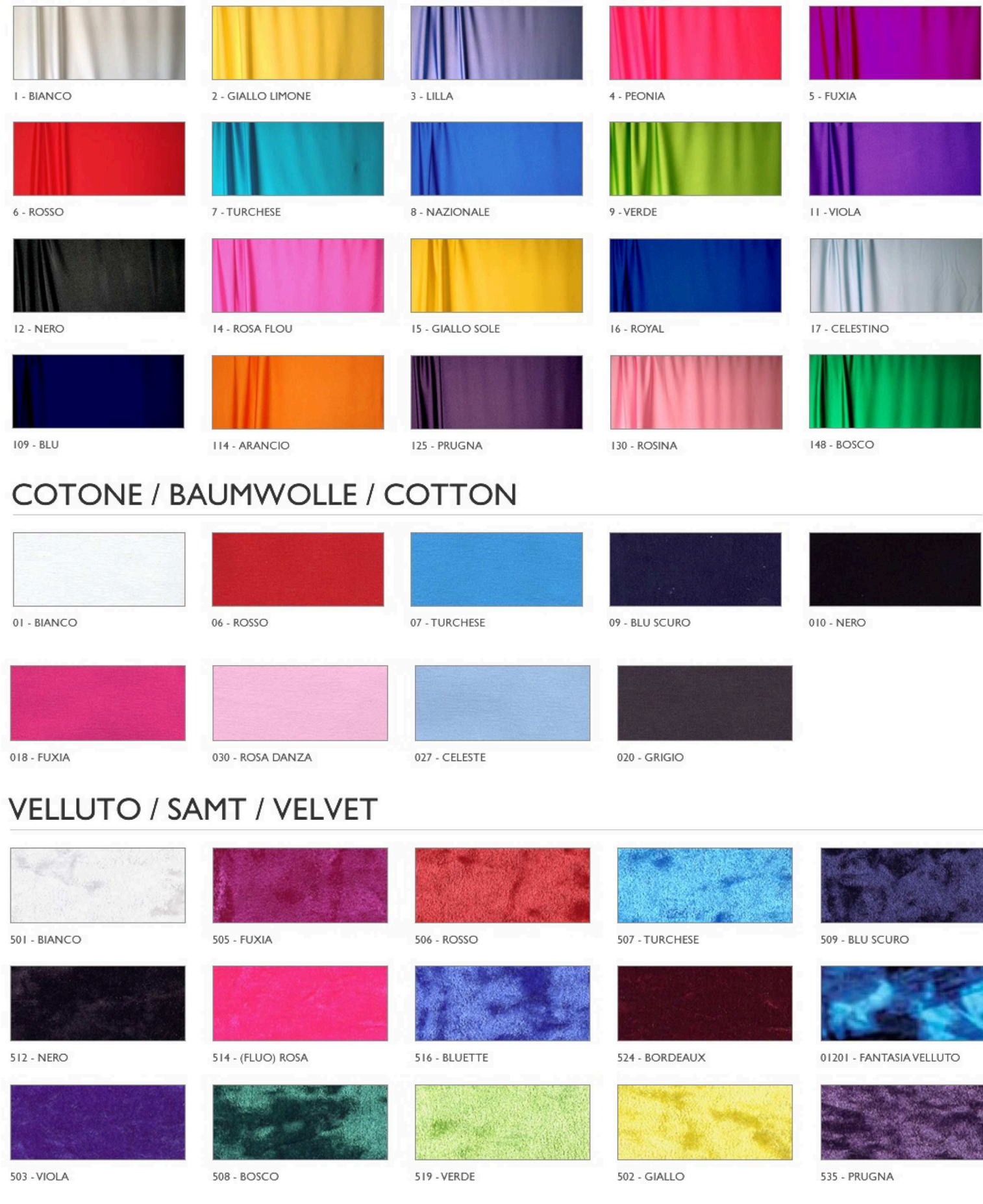

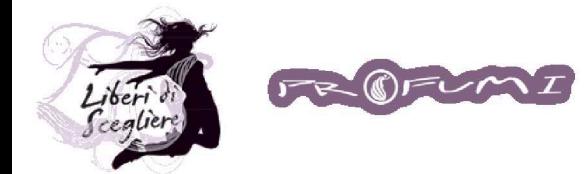

## Cartella Colori

## **LUREX**

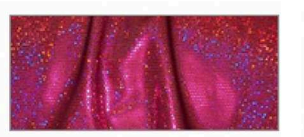

105 FUXIA

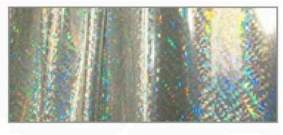

401 - BIANCO-ARGENTO

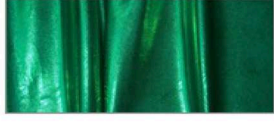

487 - VERDE

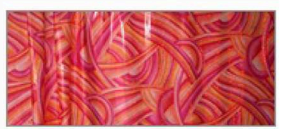

873 - FANT, ARANCIO-ROSSO

874 - GIALLO-ARANCIO

132 - NERO

404 - ROSA

499 - BLU

875 - ROSA-FUXIA

138 - VERDE

407 - AZZURRO

632 - NERO

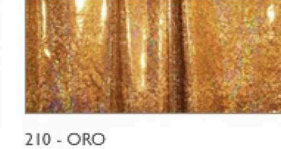

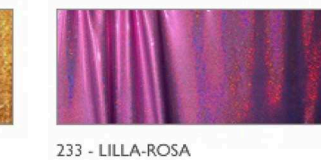

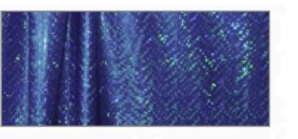

411 - VIOLA-BLU

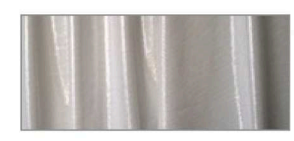

751 - BIANCO

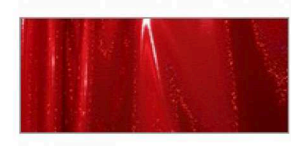

966 - ROSSO

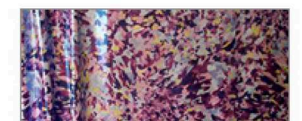

444 - BORDEAUX-ARGENTO

855 - FANT.VIOLA

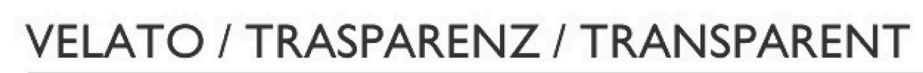

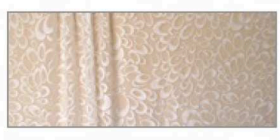

VIII - PIZZO BIANCO-ORO

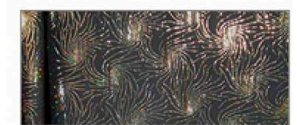

V120 - NERO-ORO

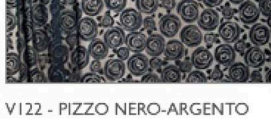

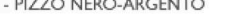

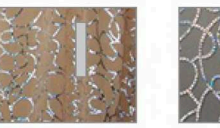

VISI - CARNE-ARGENTO

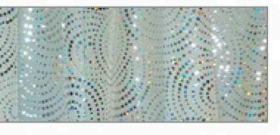

T31 - BIANCO-ARGENTO

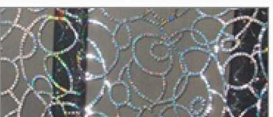

VI52 - NERO-ARGENTO

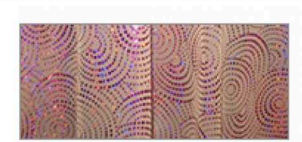

V103 - CARNE-FUXIA

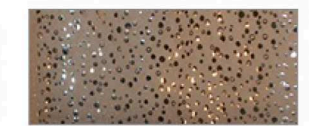

V177 - CARNE-ORO

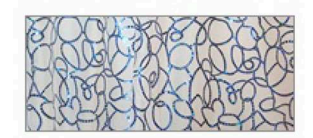

VII6 - BIANCO-BLU